# Implicit parameter estimation

B. Weir, R.N. Miller, and Y.H. Spitz Oregon State University, CEOAS

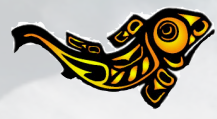

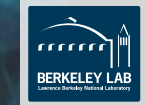

Joint work with E. Atkins, A.J. Chorin, and M. Morzfeld Lawrence Berkeley National Lab/University of California, Berkeley

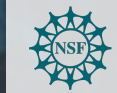

Supported by the National Science Foundation, Division of Ocean Sciences, Collaboration in Mathematical Geosciences award #0934956

# Parameters of marine ecological models

- Parameters control the growth/death rates of species and their interactions
- Little to no a priori knowledge
- Many are impossible to determine from in situ measurements alone
- Models combine different species into functional groups:
	- Parameters determine dominant species and their behavior
	- Fewer groups = stronger parameter dependence on specific ecosystem
- Assimilate data to find appropriate estimates

# State and parameter estimation

Stochastic model with uncertain parameters

$$
\overline{\mathbf{X}_m} = \mathbf{X}_{m-1} + \tau f(\mathbf{X}_{m-1}, \theta, t_{m-1}) + \sqrt{\tau} G(\mathbf{X}_{m-1}, \theta, t_{m-1}) \mathbf{E}_m
$$

 $\mathfrak{m}$  with  $\mathfrak{m}(n)$  is well with extension  $\mathfrak{m}$ Noisy observations of state  $\mathbf{Y}_n = h(\mathbf{X}_{m(n)}, \theta, t_n) + \sqrt{R}\mathbf{D}_n$ 

• Use random variables in modeling.

• Obtain information about random

Uncertainty quantification paradigm and the control of the control of

Prediction + uncertainty (target pdf)  $p(\mathbf{x}_{0:\mathfrak{m}(k)},\boldsymbol{\theta} | \mathbf{y}_{1:k})$ 

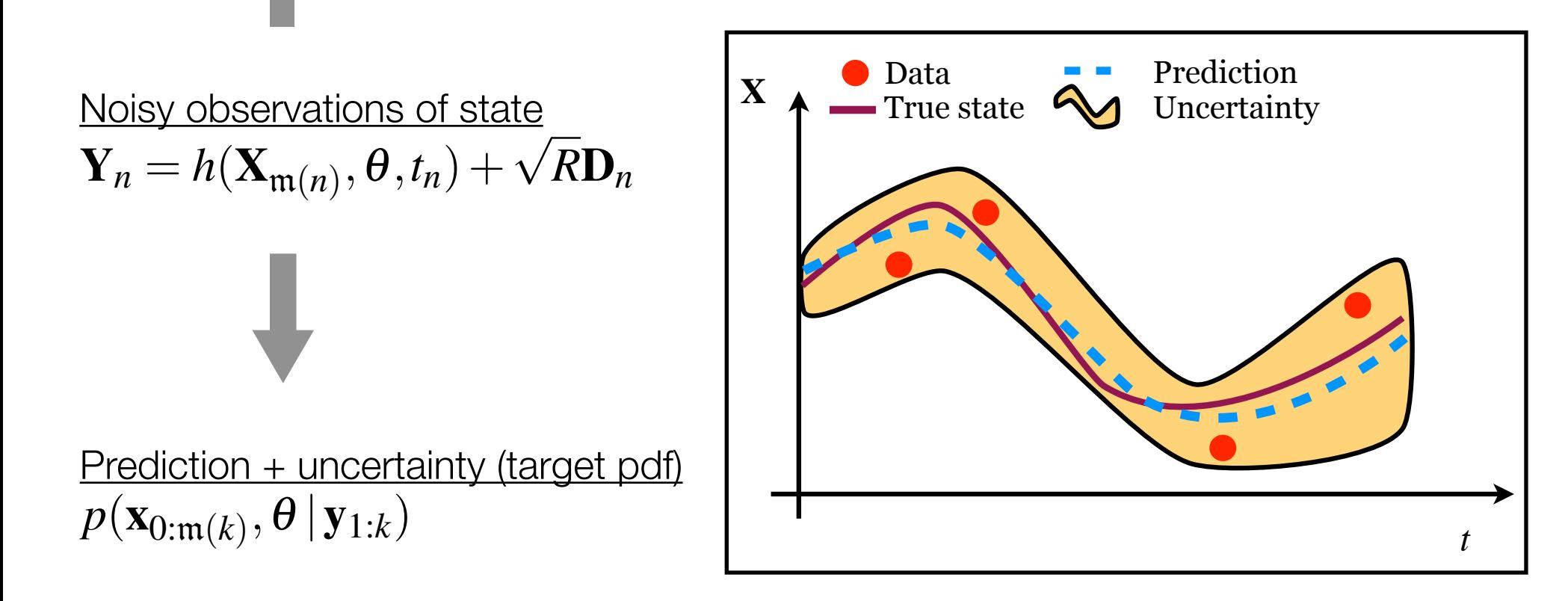

# State and parameter estimation

Stochastic model with uncertain parameters

$$
\overline{\mathbf{X}_m} = \mathbf{X}_{m-1} + \tau f(\mathbf{X}_{m-1}, \theta, t_{m-1}) + \sqrt{\tau} G(\mathbf{X}_{m-1}, \theta, t_{m-1}) \mathbf{E}_m
$$

 $\mathbf{Y}_n = h(\mathbf{X}_{m(n)}, \theta, t_n) + \sqrt{R}\mathbf{D}_n$ Noisy observations of state

Prediction + uncertainty (target pdf)  $p(\mathbf{x}_{0:\mathfrak{m}(k)},\boldsymbol{\theta} | \mathbf{y}_{1:k})$ 

Subscript notation

$$
\mathbf{x}_{0:m(k)} = {\mathbf{x}_0, \mathbf{x}_1, \dots, \mathbf{x}_{m(k)}}
$$

$$
\mathbf{y}_{1:k} = {\mathbf{y}_1, \mathbf{y}_2, \dots, \mathbf{y}_k}
$$

Can have multiple time steps between observations, e.g.,

$$
\mathfrak{m}(k) = 2k
$$

# The target pdf/density

- Posterior pdf (probability density function)
- Encodes all prior and posterior information about state and parameters
- Variational assimilation finds the target mode
- Monte Carlo methods sample the target

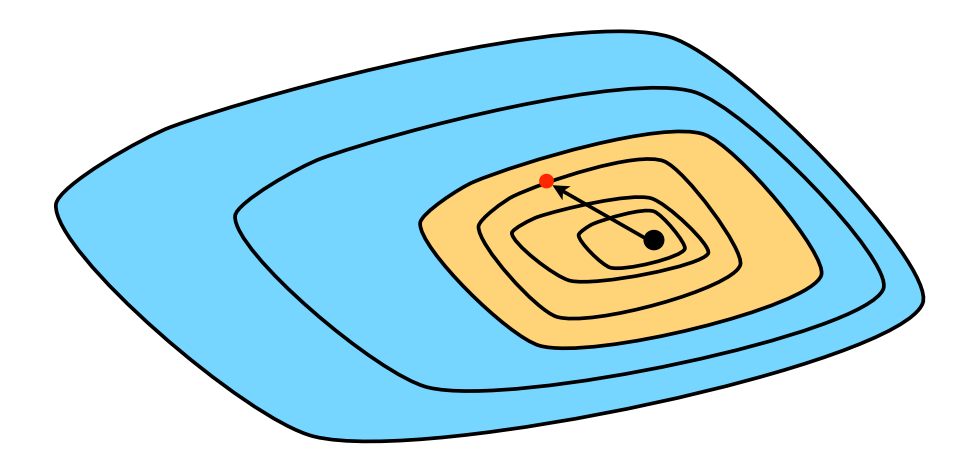

#### Schematic of target pdf

Black dot  $=$  mode  $Red dot = sample$ Yellow area = probable region Blue area  $=$  improbable region

# Implicit sampling

(Chorin, Atkins, Morzfeld, and Tu and BW, RNM, and YHS)

- Monte Carlo method for importance sampling
- No forecast distribution, work directly with target
- Apply particle by particle
- Use numerical optimization to find high probability regions
- Focus sampling within these regions

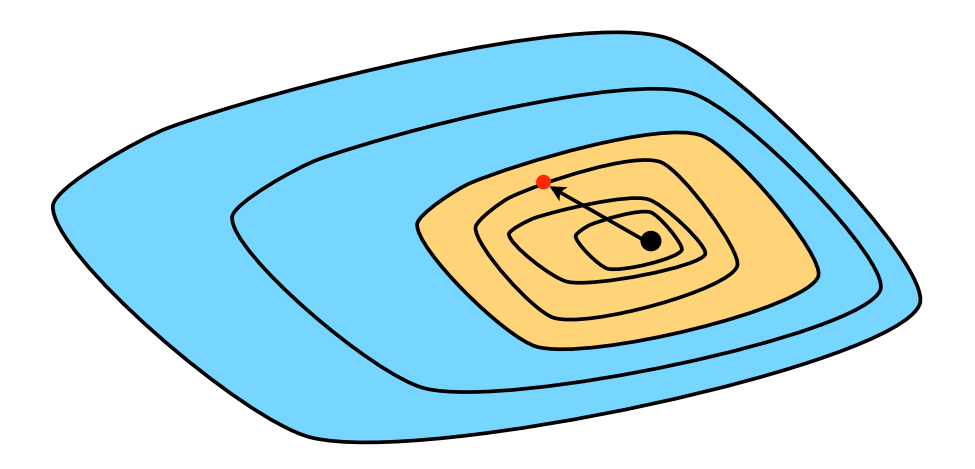

#### Schematic of target pdf

Black dot  $=$  mode  $Red dot = sample$ Yellow area = probable region Blue area  $=$  improbable region

# Implicit sampling

(Chorin, Atkins, Morzfeld, and Tu and BW, RNM, and YHS)

- Monte Carlo method for importance sampling
- No forecast distribution, work directly with target
- Apply particle by particle
- Use numerical optimization to find high probability regions
- Focus sampling within these regions

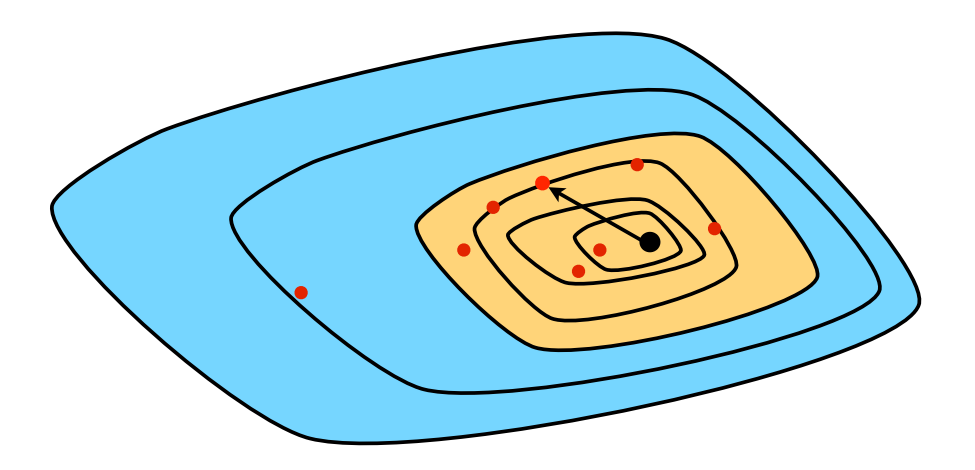

#### Schematic of target pdf

Black dot  $=$  mode  $Red dot = sample$ Yellow area = probable region Blue area  $=$  improbable region

# What makes this a good idea

- **Nonparametric**: strong theoretical basis for nonlinear/non-Gaussian problems
- **Generally applicable**:
	- smoother and filter forms
	- state and/or parameter estimator
	- applicable to deterministic and stochastic models
- **Optimized for observations**: explores important regions in sample space; does not "blindly" explore space and eliminate improbable samples (like many particle filters and MCMC methods)
- **Many implementations**: allows problem-specific tuning (hint ...)

## Notation and definitions

- By construction, target pdf is exponential of a nonlinear sum of squares
- Work with this sum, the **target cost** *J*(*ζ*; *η*), defined such that  $p(\mathbf{x}_{0:m(k)}, \theta | \mathbf{y}_{1:k}) = C(\eta) \exp[-J(\zeta; \eta)]$

- New variables *ζ* and *η* divide state and parameter space: *ζ* is the **estimated variables** and *η* is the **given/sampled variables**
- Exact definitions of *ζ*, *η*, and *C* depend on problem; *C* is usually constant
- In a particle filter, e.g.,  $m(k) = k$ ,  $\zeta = x_k$ ,  $\eta = (x_{0:k-1}, \theta)$ , and  $C = 1$  after resampling

# An implicit sampling algorithm

- 1. For a given *η*, find target mode *ζ*\*; same as min of target cost, like in 4D-Var
- 2. Sample a Gaussian with mean *ζ*\* and covariance *H*-1; *H* is the Hessian of target cost at *ζ*\*
- 3. Weigh the sample *ζ* to account for difference between **proposal cost** *K* of the Gaussian and true **target cost** *J*:

$$
w = |H|^{-1/2} \exp[-J(\zeta^*; \eta)] \exp[K(\zeta) - J(\zeta; \eta)]
$$

- Repeat steps 1-3 *Np* times for all choices of *η*
- Weighted ensemble represents true target pdf

#### Twin experiments and comparisons

### 1. Predator-prey

## 2. Biogeochemistry

# Predator-prey

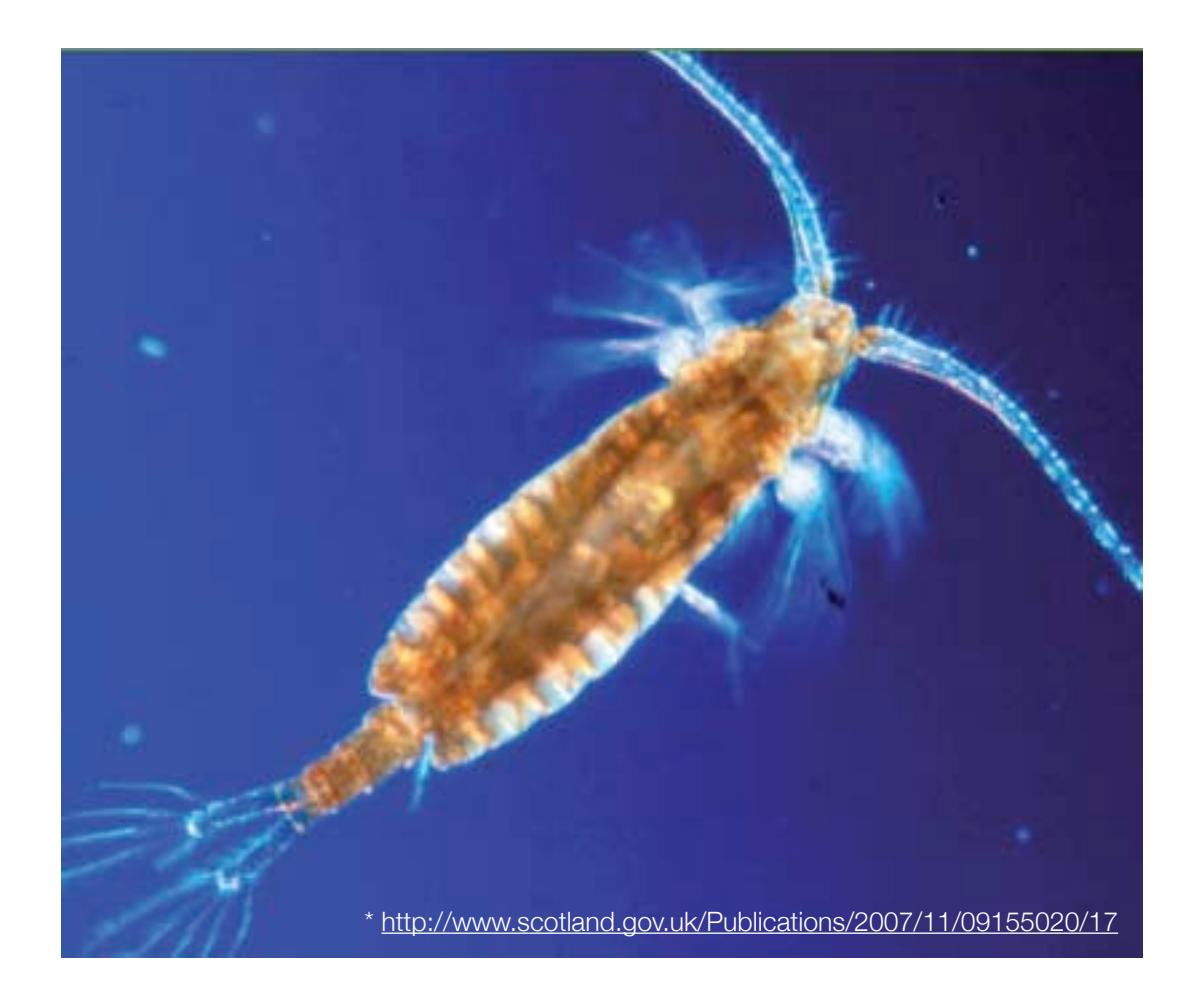

#### The Lotka-Volterra equations

• Estimate *2 state variables P* (prey) and *Q* (predator) and *7 unknown parameters*  $\theta = (\theta_1, ..., \theta_7)$  in model equations

$$
\frac{dP}{dt} = (\theta_1 - \theta_2 P)P - \theta_3 \frac{PQ}{1 + \theta_7 P}
$$
  

$$
\frac{dQ}{dt} = (-\theta_4 - \theta_5 Q)Q + \theta_6 \frac{PQ}{1 + \theta_7 P}
$$

color legend: growth, death, and consumption

- State and parameters are positive numbers
- Apply (anamorphosis) transform to variables that are more nearly Gaussian, e.g.,  $\zeta = (\log P, \log Q, \log \theta)$

## Twin experiments (Weir et al. 2013)

- Observations of *P* and *Q* every 50 time steps a total of 50 times; initial condition fixed at (1,1)
- Compare two different assimilation techniques:
	- 1. **Smoother**
		- All obs. assimilated at once
		- Target pdf almost Gaussian
	- 2. **Filter**
		- Each obs. assimilated in sequence (filter)
		- Target pdf non-Gaussian
		- Kernel density/Gaussian mixture used to continue parameter estimate sequentially

### Smoother state estimates

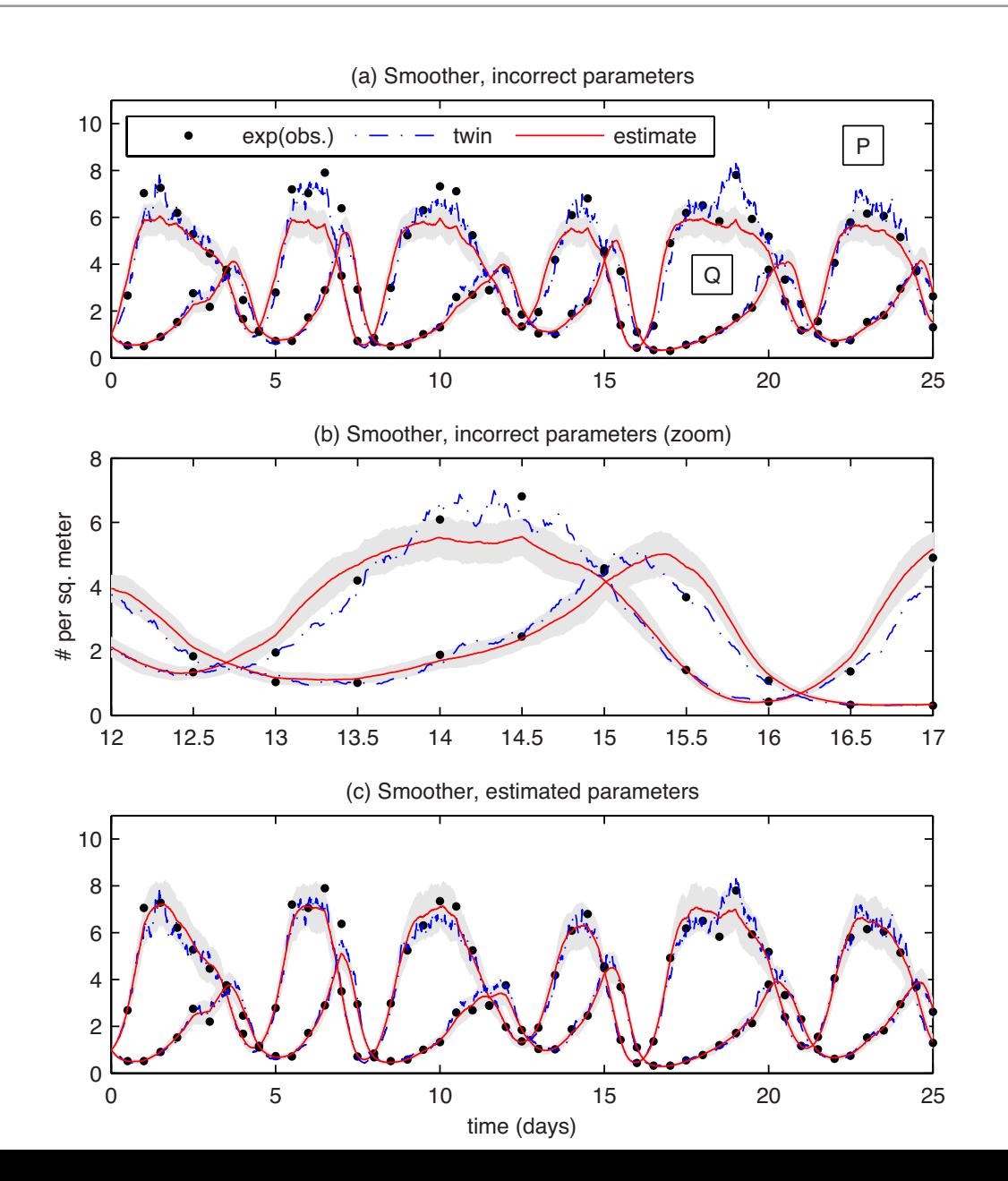

- **Comparison of state estimate in two cases**: (a,b) parameters fixed at incorrect values, (c) estimated parameters
- Substantial noise in model and measurements
- Estimated with 240 particles
- Shaded region = 2 standard deviations

# Smoother weights

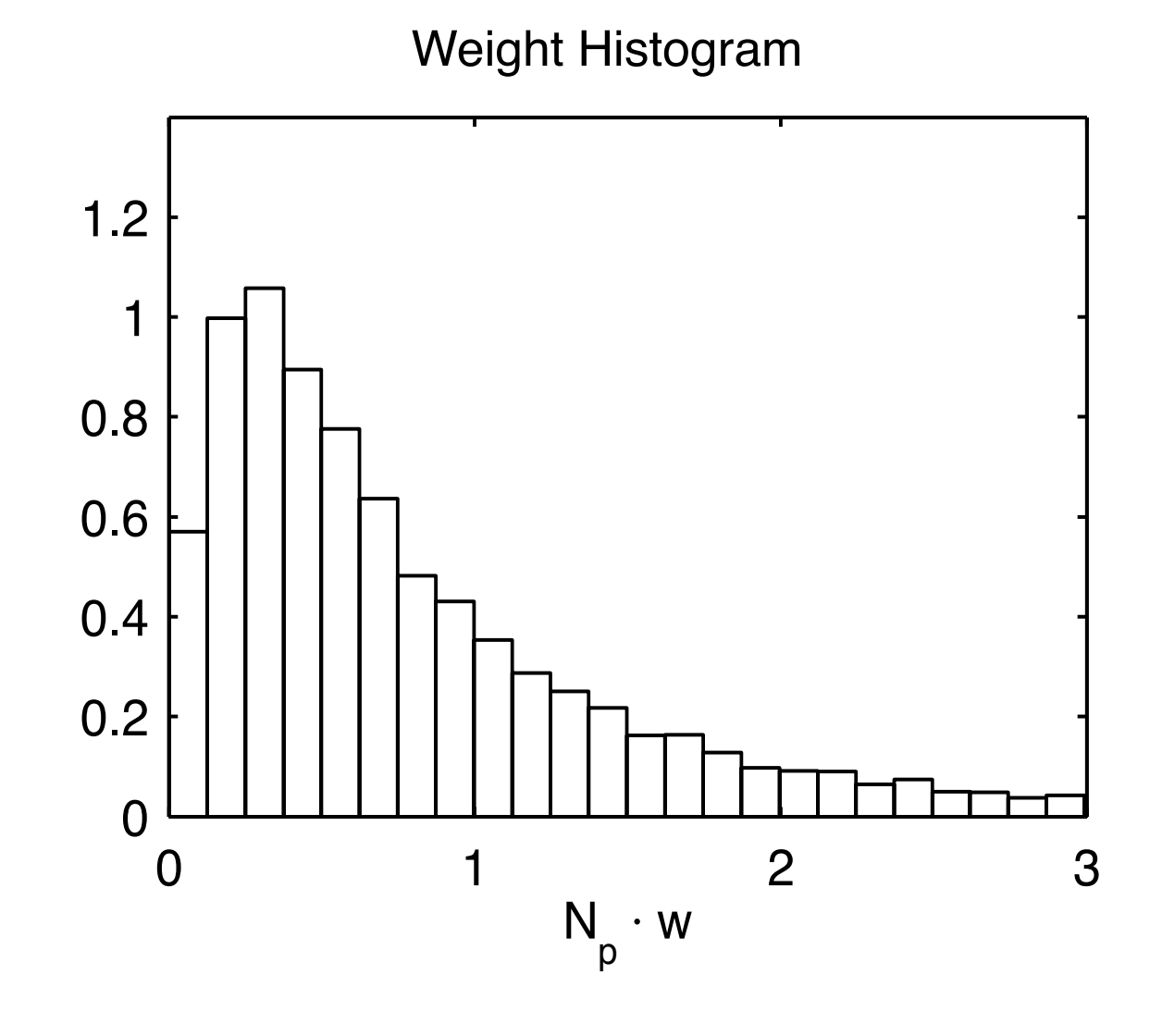

- Histogram computed with 240,000 particles for high resolution
- Delta function at  $1 =$ perfect sampling
- Noticeable drop-off in distribution before zero

### Filter/sequential state estimates

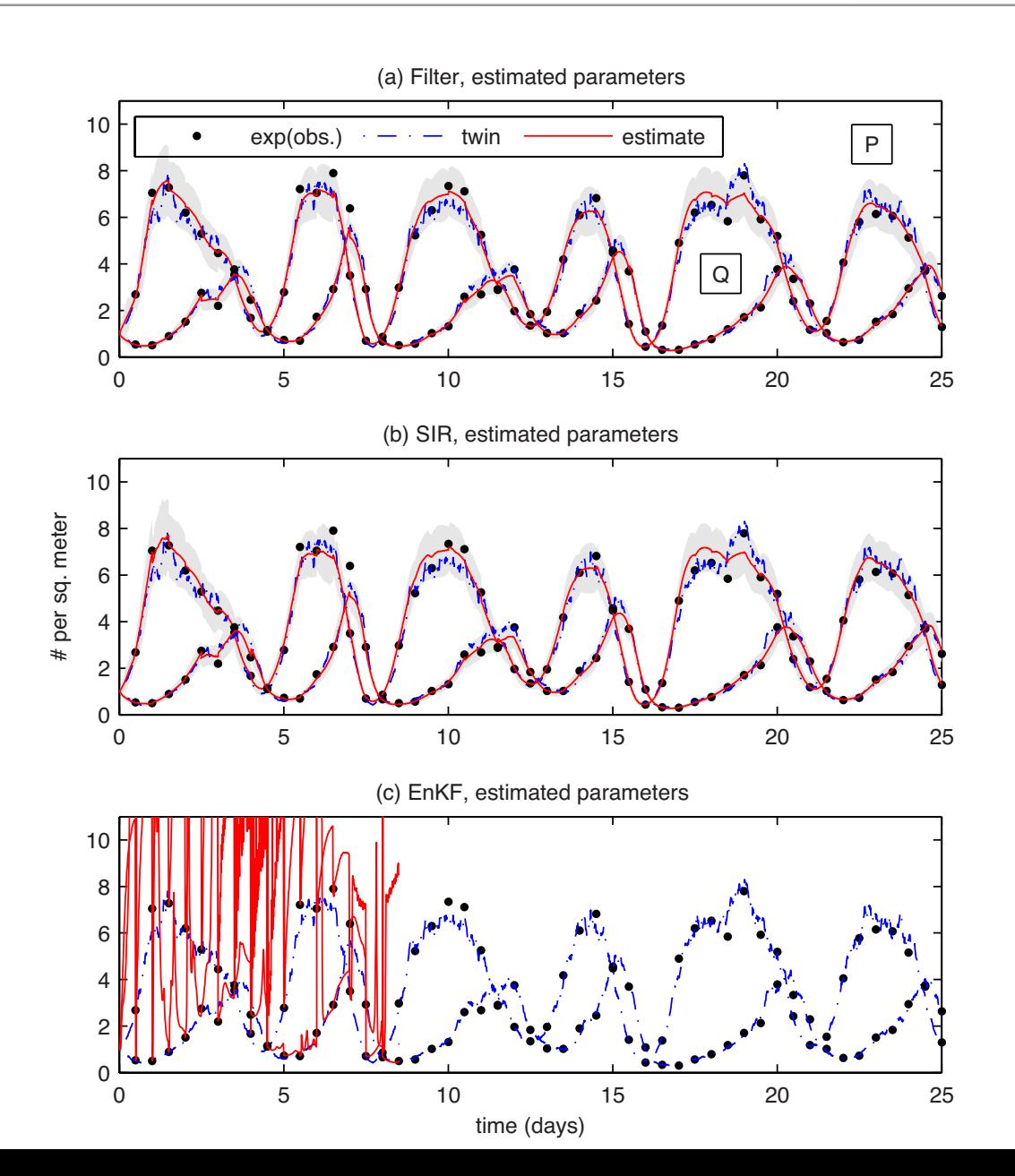

- 2400 particles for (a) implicit filter and (b) SIR filter
- 240,000 particles for (c) EnKF
- EnKF covariance blows up; **works only if observations are denser in time**

#### Twin experiments and comparisons

#### 1. Predator-prey

## 2. Biogeochemistry

# Simplified model concept

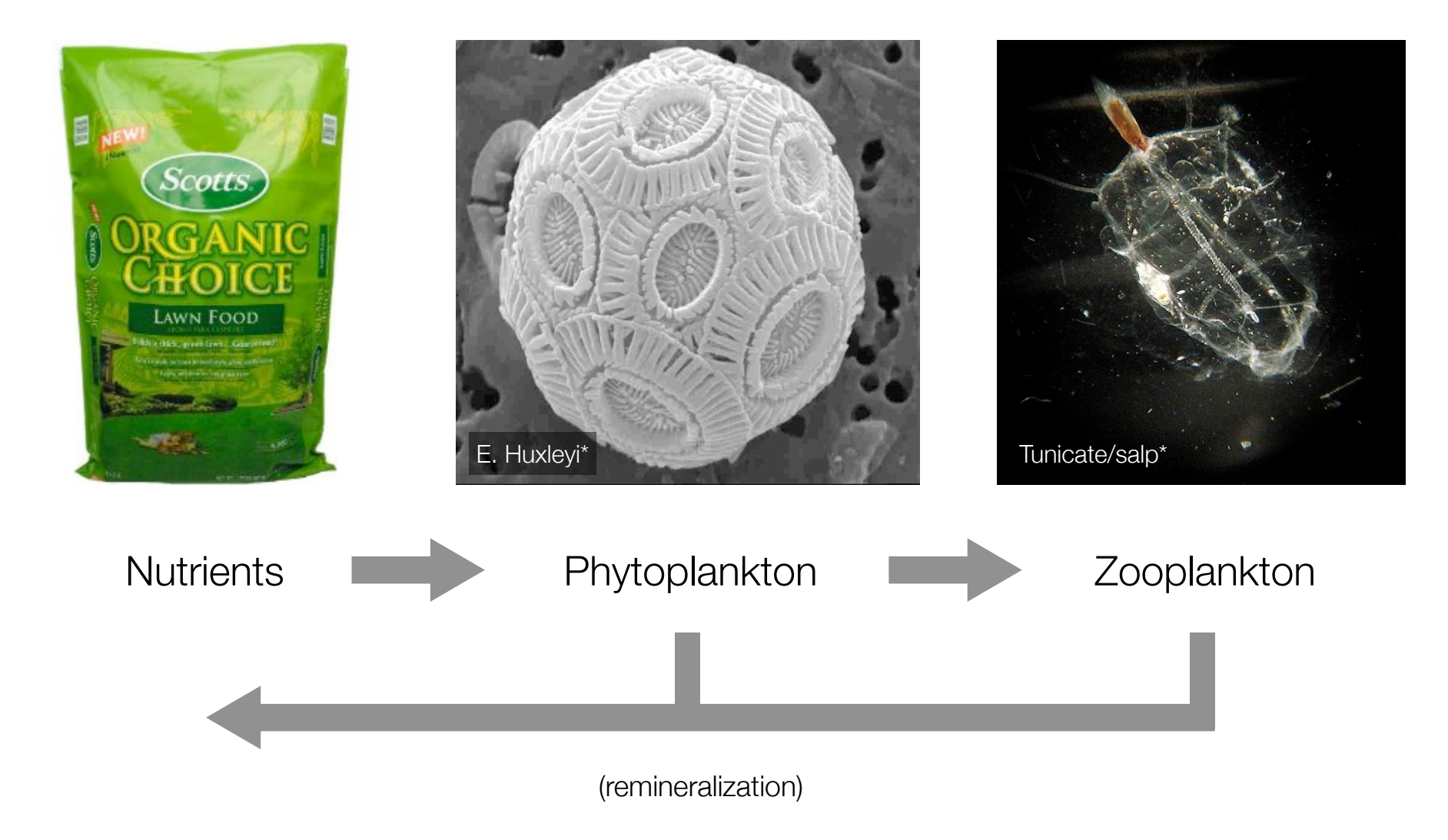

\*<http://angelicquewhite.com>

# Nitrogen cycle model (Spitz et al. 2001)

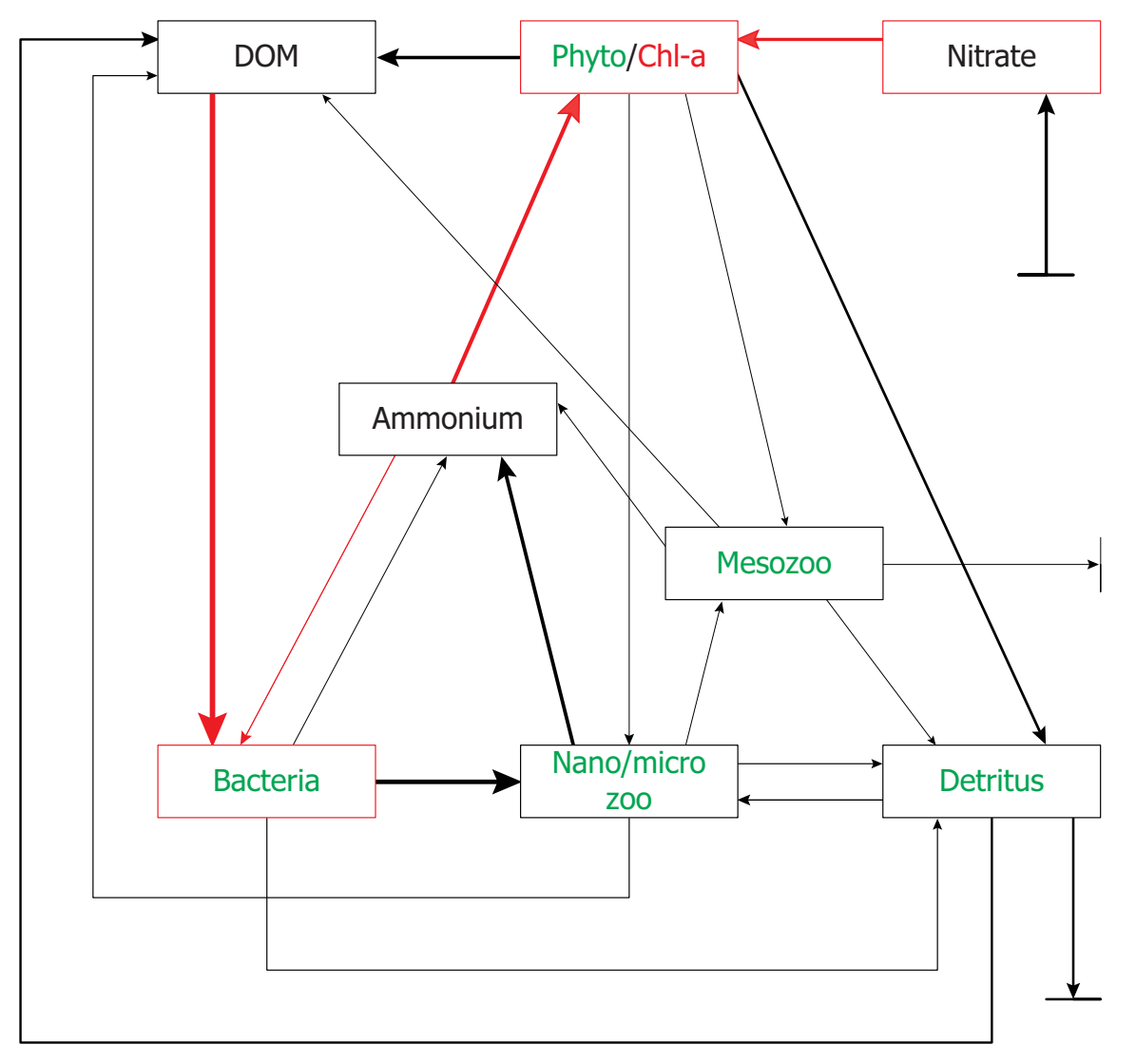

- Depth-averaged, nitrogenbased **ODE** for mixed layer concentrations
- 49 parameters
- Entering arrow = entrainment due to mixed layer deepening
- Exiting arrows = sinking
- (DOM, dissolved organic matter)

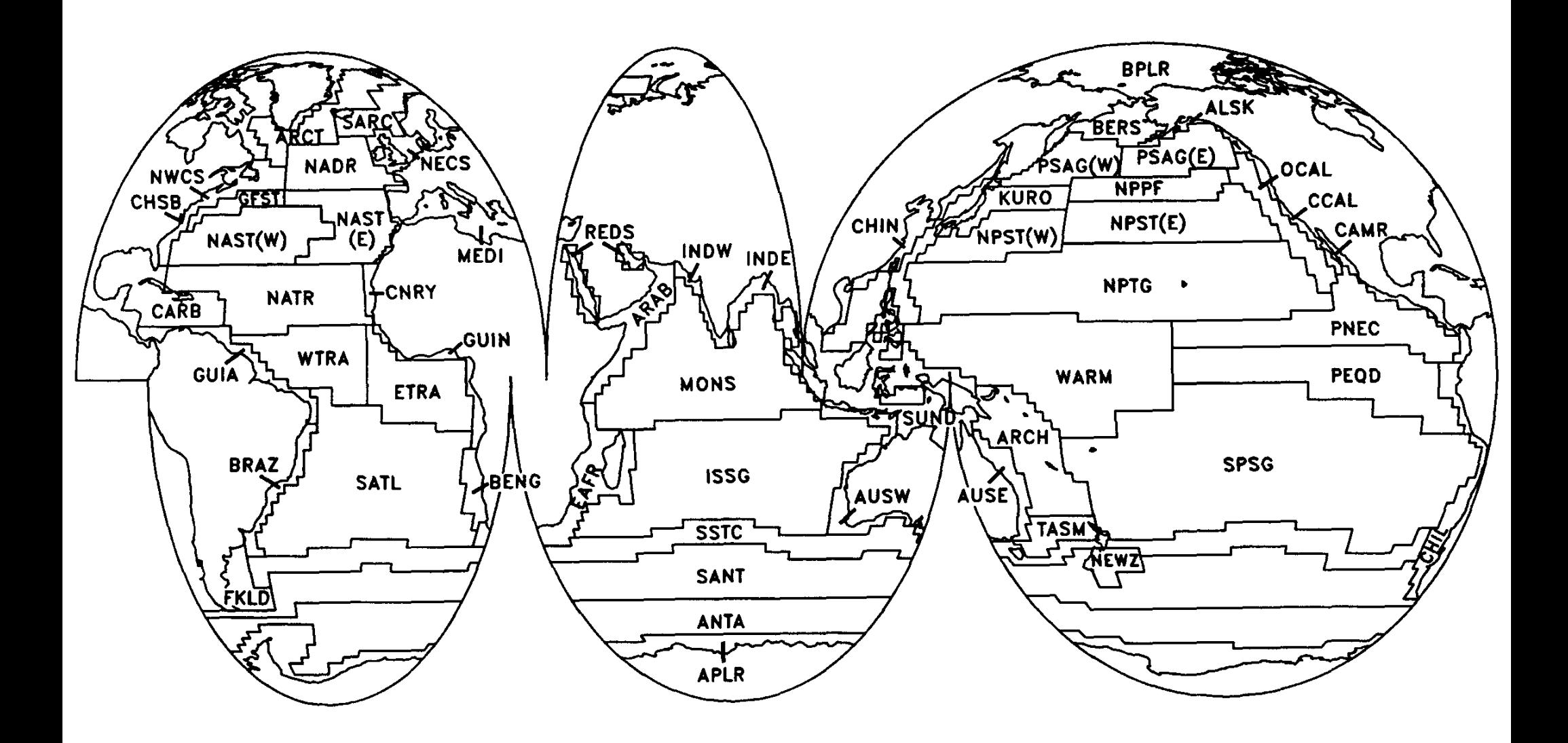

Can we use parameter estimates to divide the ocean into ecosystems?

Longhurst (1995) ecological provinces  $\frac{1}{2}$ 

# Satellite chlorophyll observations

- Far away from a few time-series studies, satellite chlorophyll is only available data
- Best case scenario: data is available every day
- Gaussian importance sampling fails
- To see why, consider target cost (deterministic model):

 $J(\theta) = -\log[p(\theta | \mathbf{y}_{1:k})]$ 

![](_page_21_Picture_6.jpeg)

# Cost function transect

- Hessian over-predicts uncertainty of estimate
- Higher-order modes are important
- Inefficient: spends a lot of time sampling the tail
- Problem gets worse as background covariance of parameters increases

![](_page_22_Figure_5.jpeg)

# Cost function transect

- Hessian over-predicts uncertainty of estimate
- Higher-order modes are important
- Inefficient: spends a lot of time sampling the tail
- Problem gets worse as background covariance of parameters increases

![](_page_23_Figure_5.jpeg)

# Adaptive sampling

- Each sample gives us information about the target cost, use to build a better **global** quadratic approximation
- Find a Hessian such that  $\mathbb{E}_K[K(\theta;H)-J(\theta)]=0$
- In certain cases, equivalent to minimizing the variance of the weights
- Solution is underdetermined in more than 1 dimension, apply rank-1 update similar to BFGS
- No need to discard any samples or restart estimation?

 $H_0$  is the Hessian of the cost function at its minimum. Suppose  $\theta^* =$ 0. Define the "eigenvalue"

$$
\nu_n = \theta^t H_n \theta / \theta^t \theta,
$$
  
=  $\exp(\mu_n)$ 

since  $H_n$  is positive definite. The RM iteration is

$$
\mu_{n+1} = \mu_n + \epsilon_n [K(\theta; H_n) - J(\theta)],
$$
  

$$
H_{n+1} = H_n + (\nu_{n+1} - \nu_n) \theta \theta^t / \theta^t \theta,
$$

![](_page_25_Figure_6.jpeg)

 $H_0$  is the Hessian of the cost function at its minimum. Suppose  $\theta^* =$ 0. Define the "eigenvalue"

$$
\nu_n = \theta^t H_n \theta / \theta^t \theta,
$$
  
=  $\exp(\mu_n)$ 

since  $H_n$  is positive definite. The RM iteration is

$$
\mu_{n+1} = \mu_n + \epsilon_n [K(\theta; H_n) - J(\theta)],
$$
  

$$
H_{n+1} = H_n + (\nu_{n+1} - \nu_n) \theta \theta^t / \theta^t \theta,
$$

![](_page_26_Figure_6.jpeg)

 $H_0$  is the Hessian of the cost function at its minimum. Suppose  $\theta^* =$ 0. Define the "eigenvalue"

$$
\nu_n = \theta^t H_n \theta / \theta^t \theta,
$$
  
=  $\exp(\mu_n)$ 

since  $H_n$  is positive definite. The RM iteration is

$$
\mu_{n+1} = \mu_n + \epsilon_n [K(\theta; H_n) - J(\theta)],
$$
  

$$
H_{n+1} = H_n + (\nu_{n+1} - \nu_n) \theta \theta^t / \theta^t \theta,
$$

![](_page_27_Figure_6.jpeg)

 $H_0$  is the Hessian of the cost function at its minimum. Suppose  $\theta^* =$ 0. Define the "eigenvalue"

$$
\nu_n = \theta^t H_n \theta / \theta^t \theta,
$$
  
=  $\exp(\mu_n)$ 

since  $H_n$  is positive definite. The RM iteration is

$$
\mu_{n+1} = \mu_n + \epsilon_n [K(\theta; H_n) - J(\theta)],
$$
  

$$
H_{n+1} = H_n + (\nu_{n+1} - \nu_n) \theta \theta^t / \theta^t \theta,
$$

![](_page_28_Figure_6.jpeg)

 $H_0$  is the Hessian of the cost function at its minimum. Suppose  $\theta^* =$ 0. Define the "eigenvalue"

$$
\nu_n = \theta^t H_n \theta / \theta^t \theta,
$$
  
=  $\exp(\mu_n)$ 

since  $H_n$  is positive definite. The RM iteration is

$$
\mu_{n+1} = \mu_n + \epsilon_n [K(\theta; H_n) - J(\theta)],
$$
  

$$
H_{n+1} = H_n + (\nu_{n+1} - \nu_n) \theta \theta^t / \theta^t \theta,
$$

![](_page_29_Figure_6.jpeg)

#### **Conclusions**

- Implicit sampling is theoretically applicable to state and parameter estimation in a very general setting
- In strongly non-Gaussian problems, can use a Robbins-Monro iteration to refine the Hessian and generate samples with acceptable weights
- Refinement and sampling significantly improves the confidence limits from those given by local Gaussian assumption
- If chlorophyll is the only information about parameters, can find more accurate estimates than quadratic/Gaussian interpretation suggests
- This lets us define ecological regions with greater precision

#### References

- [1] Atkins, E., Morzfeld, M., & Chorin, A. J. (2012). Implicit particle methods and their connection with variational data assimilation. *Mon. Weather Rev.*, *accepted*.
- [2] Chorin, A. J., & Tu, X. (2009). Implicit sampling for particle filters. *Proc. Natl. Acad. Sci.*, *106*, 17,249– 17,254.
- [3] Chorin, A. J., Morzfeld, M., & Tu, X. (2010). Implicit particle filters for data assimilation. *Comm. App. Math. and Comput. Sci.*, *5*, 221–240.
- [4] Morzfeld, M., & Chorin, A. J. (2012). Implicit particle filtering for models with partial noise, and an application to geomagnetic data assimilation. *Nonlin. Processes Geophys.*, *19*, 365–382.
- [5] Morzfeld, M., Tu, X., Atkins, E., & Chorin, A. J. (2012). A random map implementation of implicit filters. *J. Comput. Phys.*, *231*, 2049–2066.
- [6] Spitz, Y. H., Moisan, J. R., & Abbott, M. R. (2001). Configuring an ecosystem model using data from the Bermuda Atlantic Time Series (BATS). *Deep-Sea Res. II*, *48*, 1733–1768.
- [7] Weir, B., Miller, R. N., & Spitz, Y. H. (2013). Implicit estimation of ecological model parameters. *Bull. Math. Biol.*, doi: 10.1007/s11538-012-9801-6

![](_page_31_Picture_8.jpeg)